## **BAB I**

# **PENDAHULUAN**

## **A. Latar Belakang Masalah**

Pendidikan adalah salah satu kebutuhan yang harus dipenuhi dalam kehidupan bermasyarakat, berbangsa, dan bernegara agar dapat menyelesaikan masalah–masalah yang akan dihadapi dalam kehidupan sehari–hari. Menurut Suherman (2013:5) Dalam dunia pendidikan, pembelajaran matematika merupakan unsur penting dalam meningkatkan kualitas sumber daya manusia. Dengan hal itu pendidikan berkaitan dengan matematika, yang dimana proses belajar mengajar diperlukan untuk meningkatkan mutu pendidikan, salah satunya yaitu bidang matematika.

Matematika berasal dari kata latin *mathematika* yang mulanya diambil dari perkataan Yunani *mathematike* yang berarti mempelajari, *mathema* yang berarti pengetahuan atau ilmu (*knowledge, science*). Sehingga kata *mathematike* berhubungan pula dengan kata lainnya yang hampir sama, yaitu *mathein* atau *mathein*  atau *mathenein* yang artinya belajar (berpikir). Jadi matematika adalah ilmu pengetahuan yang didapat dengan berpikir (bernalar).

Secara nyata pendidikan Indonesia belum bisa dikatakan maju atau masih jauh dari harapan/tujuan pendidikan. Menurut Oemar, H (2012:155) hasil belajar tampak dari terjadinya perubahan tingkah laku pada diri siswa yang dapat diamati dan diukur melalui perubahan sikap dan keterampilan. Namun pada kenyataannya dapat dilihat bahwa hasil belajar matematika yang dicapai siswa masih rendah. Rendahnya hasil

belajar Matematika siswa diduga disebabkan oleh kesulitan memahami matematika dan penaralan yang dimiliki siswa masih rendah.

Kemampuan penalaran matematis merupakan proses berpikir untuk menarik kesimpulan yang berdasarkan beberapa pernyataan yang kebenarannya telah dibuktikan atau diasumsikan sebelumnya. Rahayu (Sukirwan, 2008:4) menyatakan bahwa kemampuan penalaran merupakan bagian terpenting dalam matematika. Sehingga proses pembelajaran dapat berlangsung dengan efektif karena kemampuan penalaran sesuai dengan pembelajaran matematika.

Depdiknas (2002:6) menyatakan bahwa kemampuan pemahaman matematika dan penalaran matematika dua hal yang sangat terkait dan tidak dapat dipisahkan, karena matematika dipahami melalui penalaran dan penalaran dipahami dan dilatih melalui belajar matematika. Dalam belajar matematika keterampilan berpikir siswa akan meningkat, karena pola berpikir yang dikembangkan matematika membutuhkan dan melibatkan pemikiran kritis, sistematik, logis dan kreatif sehingga siswa akan mampu dengan mudah dalam menarik kesimpulan dari berbagai fakta dan data yang mereka ketahui.

Akan tetapi rendahnya kemampuan penalaran matematis siswa pada pembelajaran matematika belum dapat dikatakan berkembang sebagaimana mestinya, karena siswa masih kesulitan dalam menggunakan kemampuan penalaran matematis. Wahyudin (dalam Amanatul, dkk, 2020:75) menyatakan bahwa rendahnya hasil belajar matematika karena siswa kurang menggunakan nalar dalam menyelesaikan masalah matematika. Matematika dipahami melalui penalaran, kemampuan penalaran

berlangsung ketika seseorang berpikir tentang suatu masalah atau menyelesaikan masalah.

Hasil penelitian yang dilakukan oleh Sumarmo (dalam Sukirwan, 2008:4) yang menyatakan bahwa skor kemampuan siswa dalam pemahaman dan penalaran masih rendah. Hal ini juga terlihat dari hasil data PISA pada kategori matematika tahun 2018 yang menunjukkan bahwa skor matematika siswa Indonesia adalah 379 dari 70 negara dengan peringkat 73. Namun skor ini menurun dibanding tahun 2015 dimana Indonesia mendapat skor matematika yaitu 386 dari 72 negara dengan peringkat 63.

Berdasarkan uraian tersebut penalaran merupakan karakteristik utama matematika, oleh karena itu kemampuan penalaran harus mendapat perhatian serius ketika proses pembelajaran berlangsung. Pembelajaran akan lebih bermakna dan dapat memenuhi tujuan pembelajaran apabila dapat terselenggara dengan aktif, inovatif, konstruktif, dan efektif untuk mengembangkan penalaran pada peserta didik sesuai dengan tujuan pembelajaran. Guru dituntut untuk melakukan inovasi dalam mengolah pembelajaran yang semula monoton, membosankan menuju pembelajaran yang menyenangkan dan bermakna. Sehingga peserta didik lebih aktif dan efektif dalam pembelajaran.

Oleh karena itu kemampuan penalaran penting karena siswa akan dilatih untuk membuat suatu kesimpulan yang logis. Menurut Eka Lestari (dalam Konita, dkk, 2019:612) mengungkapkan, bahwa penalaran matematis adalah kemampuan menganalisis, menggeneralisasi, mensintesis/mengintegrasikan, memberikan alasan yang tepat dan menyelesaikan masalah yang tidak rutin. Dengan demikian penalaran merupakan suatu kegiatan, suatu proses atau suatu aktivitas berpikir untuk menarik kesimpulan atau membuat pernyataan baru berdasarkan pada pernyataan yang kebenarannya telah dibuktikan sebelumnya dengan cara mengaitkan fakta–fakta yang ada. Salah satunya adalah penggunaan media aplikasi *google classroom* dan dimanfaatkan sebagai media pembelajaran untuk membantu meningkatkan penalaran matematis siswa. Kemampuan penalaran matematis harus menjadi perhatian dalam proses pembelajaran matematika dalam proses pembelajaran berbasis jaringan yang salah satu pembelajaran terbaru saat ini.

Saat ini dunia sedang terkena virus Covid-19, salah satunya adalah Negara Indonesia yang terkena dampak virus Covid-19 tersebut. Sehingga banyak dampak dari virus Covid-19 yang mempengaruhi dibidang pendidikan, yang dimana pemerintah menghimbau untuk membatasi kontak langsung atau *physical distancing*, sehingga proses pembelajaran tatap muka ditiadakan atau diganti dengan proses pembelajaran *e-learning*. Sejalan dengan perkembangan era digital yang didukung oleh Teknologi Informasi dan Komunikasi (TIK), maka dengan keadaan seperti ini sudah saatnya proses pembelajaran menggunakan teknologi tersebut. Oleh karena itu pemerintah mengambil kebijakan menerapkan pembelajaran secara daring dari rumah untuk menggantikan pembelajaran konvensional yang dilakukan secara tatap muka.

Menurut Hanum (dalam Isna, N.S, 2019:2) *e-learning* adalah cara baru pembelajaran dengan aksen internet untuk meningkatkan lingkungan belajar tanpa harus datang keruangan kelas, dapat diakses dimana saja, dan kapan saja selama memiliki jaringan internet. Salah satu pembelajaran berbasis internet yang banyak digunakan dikalangan siswa yaitu *Google Classroom*. Menurut (Abdul, B.H, 2016:1) *Google Classroom* adalah layanan berbasis internet yang disediahkan oleh *Google Classroom* sebagai sebuah sistem *e-learning.* Dari uraian di atas *google classroom* adalah proses pembelajaran yang digunakan masa pandemi saat ini yang dimana interaksi komunikasi antara siswa dan guru saat proses belajar mengajar lebih efektif. (Nurfalah, 2019:4) *Google classroom* juga dapat dilakukan dengan mudah oleh pendidik untuk menciptakan pembelajaran daring menjadi efektif dan efisien.

Menurut peneliti sebelumnya (Firariona, M, 2021:79) Pembelajaran daring di SD Negeri 65 Kota Bengkulu dengan menggunakan *google classroom* pada mata pelajaran matematika kelas V SD Negeri 65 Kota Bengkulu sudah terlaksana dengan baik. Hal ini dikarenakan pembelajar daring melalui *google classroom* pada pelajaran matematika dapat dengan mudah diakses oleh guru maupun siswa sesuai dengan kebutuhan pembelajaran. Berdasarkan hasil temuan penelitian sebelumnya (Santosa, dkk, 2020:68) diperoleh bahwa pembelajaran *google classroom* terhadap kemampuan penalaran matematis siswa efektif. Hasil ini memberikan gambaran bagaimana proses integrasi teknologi digital dalam pembelajaran matematika. Melatih disiplin siswa juga tampak pada penelitian ini. Peneliti mengamati adanya perubahan sikap siswa dalam menanggapi intruksi dari peneliti selama proses pertemuan.

# Berdasarkan uraian di atas penelitian tertarik untuk mengadakan penelitian dengan judul **Efektifitas Media** *Google Classroom* **Terhadap Kemampuan Penalaran Matematis Pada Materi SPLDV Kelas VIII SMP Negeri 5 Air Putih.**

## **B. Identifikasi Masalah**

Berdasarkan latar belakang masalah yang telah dikemukakan di atas, masalah dapat di identifikasi sebagai berikut:

- 1. Hasil belajar matematika yang dicapai siswa masih rendah.
- 2. Kemampuan penalaran matematis siswa di sekolah belum dapat berkembang sebagaimana mestinya.
- 3. Banyaknya berbagai macam media pembelajaran yang ada namun belum digunakan guru secara optimal.

# **C. Batasan Masalah**

Agar tujuan dapat tercapai dan terfokus pada masalah yang ingin dipecahkan oleh penelitian, maka penelitian ini akan dibatasi sebagai berikut:

- 1. Subyek dalam penelitian ini adalah siswa kelas VIII SMP Negeri 5 Air Putih.
- 2. Kemampuan penalaran matematis yang diukur adalah kemampuan penalaran matematis siswa SMP Negeri 5 Air Putih kelas VIII dalam penyelesaian soal– soal SPLDV.
- 3. Efektivitas pembelajaran berbasis daring dengan menggunakan *google classroom.*

## **D. Rumusan Masalah**

Berdasarkan identifikasi masalah di atas, yang menjadi rumusan masalah pada penelitian ini adalah: Bagaimana efektivitas media *Google Classroom* terhadap kemampuan penalaran matematis pada materi SPLDV Kelas VIII SMP Negeri 5 Air Putih?

## **E. Tujuan Penelitian**

Tujuan dalam penelitian ini adalah untuk mengetahui Keefektifitasan Media *Google Classroom* terhadap kemampuan penalaran matematis pada materi SPLDV Kelas VIII SMP Negeri 5 Air Putih.

## **F. Manfaat Penelitian**

Penelitian ini diharapkan dapat memberi jawaban dari permasalahan yang telah dirumuskan dan memberi manfaat sebagai berikut:

1. Secara teoritis

Penelitian ini bermanfaat untuk menambah wawasan yang bersifat ilmiah, tentang efektifitas media *google classroom* terhadap kemampuan penalaran matematis pada materi SPLDV kelas VIII di Sekolah Menengah Pertama Negeri 5 Air Putih.

- 2. Secara Praktis
	- a. Bagi pembaca

Penelitian ini diharapkan dapat memberikan masukan bagi pemcaba, khususnya tentang efektifitas media *google classroom* terhadap kemampuan penalaran matematis pada materi SPLDV kelas VIII di Sekolah Menengah Pertama Negeri 5 Air Putih.

b. Bagi peneliti

Dengan adanya penelitian ini, dapat berguna untuk menambah wawasan atau memberikan informasi bagi penelitian tentang efektifitas media *google classroom* terhadap kemampuan penalaran matematis pada materi SPLDV kelas VIII di Sekolah Menengah Pertama Negeri 5 Air Putih.

# **G. Batasan Istilah**

- 1. Efektivitas adalah suatu ukuran yang memberikan gambaran tentang pencapaian target. Efektivitas dapat juga dikatakan usaha yang dilakukan untuk mencapai tujuan pembelajaran yang dilihat dari ketuntasan belajar siswa, kesesuaian proses pembelajaran dan kemampuan belajar siswa untuk memperoleh hasil yang maksimal dan meningkat.
- 2. *Google Classroom* adalah sebuah platform yang dapat membantu guru mempermudah dalam proses pembelajaran *online*. Jadi *Google Classroom* merupakan sebuah sistem *e-learning* yang dapat membantu siswa dan guru saat proses pembelajaran *online* pada saat ini.
- 3. Kemampuan Penalaran Matematis adalah proses berpikir untuk menarik kesimpulan yang berdasarkan beberapa pernyataan yang kebenarannya telah dibuktikan atau diasumsikan sebelumnya.
- 4. Sistem Persamaan Linear Dua Variabel (SPLDV) adalah suatu persamaan matematika yang terdiri atas dua persamaan linear yang masing-masing bervariabel dua, misalnya variabel *x* dan *y* dengan  $a_1$ ,  $b_1$ ,  $a_2$ ,  $b_2$  merupakan koefisien, dan  $c_1$ ,  $c_2$  merupakan konstanta.

## **BAB II**

# **LANDASAN TEORI**

## **A. KAJIAN TEORI**

## **1. Pengertian Efektivitas**

Efektivitas merupakan suatu ukuran yang memberikan gambaran tentang pencapaian target. Kata efektif berasal dari bahasa Inggris yaitu *effective* yang berarti berhasil atau sesuatu yang dilakukan berhasil dengan baik. Di mana kata efektivitas lebih mengacu pada tujuan yang telah ditargetkan sebelumnya, oleh karena itu efektivitas sangat berpengaruh terhadap tingkat keberhasilan suatu pembelajaran.

Menurut Nova (2018:8) Efektivitas ialah unsur pokok untuk mencapai tujuan atau terget, yang di mana terget tersebut sudah ditentukan. Afifatu, Rohmawati (2015:17) Efektivitas pembelajaran adalah ukuran keberhasilan dari suatu proses interaksi antara siswa dengan guru dalam situasi edukatif untuk mencapai tujuan pembelajaran. Dari pendapat ahli di atas dapat disimpulkan efektivitas adalah usaha yang dilakukan untuk mencapai tujuan pembelajaran yang dilihat dari ketuntasan belajar, kesesuaian proses pembelajaran dan kemampuan belajar siswa untuk memperoleh hasil yang maksimal.

Dalam hal nya menurut Sudjana (dalam Muhammad, S. 2019:16) efektivitas dapat diartikan sebagai tindakan keberhasilan siswa untuk mencapai tujuan tertentu yang dapat membawa hasil belajar secara maksimal, keefektifan proses pembelajaran, upaya teknik dan strategi yang digunakan dalam mencapai tujuan secara optimal,

tepat dan cepat. Jadi efektifitas merupakan ukuran tingkat keberhasilan suatu pembelajaran dan memberikan gambaran pencapaian target.

## **2.** *Google Classroom*

*Google Classroom* adalah sebuah *platform* yang dapat membantu guru mempermudah proses dalam pengajaran *online. Google classroom* dalam bahasa Indonesia yaitu Ruang Kelas *Google*. Menurut Herman (dalam Hammi, 2017:26) *Google Classroom* merupakan sebuah aplikasi yang memungkinkan terciptanya ruang kelas di dunia maya. Dengan hal nya bahwa *google classroom* bisa menjadi sarana distribusi tugas, submit tugas bahkan menilai tugas-tugas yang dikumpulkan melalui aplikasi *google classroom* sehingga pembelajaran akan lebih mudah direalisasikan dengan baik.

Menurut (Abdul, B.H, 2016:1) *Google Classroom* adalah layanan berbasis internet yang disediahkan oleh *Google Classroom* sebagai sebuah sistem *e-learning.* Menurut Hanum (dalam Isna, N.S, 2019:2) *e-learning* adalah cara baru pembelajaran dengan aksen internet untuk meningkatkan lingkungan belajar tanpa harus datang keruangan kelas, dapat diakses dimana saja, dan kapan saja selama memiliki jaringan internet, menurut (Juliaster Marbun, dkk, 2021:5) Pelaksanaan penggunaan *Google Classroom* dalam proses pembelajaran daring di berbagai institusi pendidikan semakin mempermudah proses pembelajaran berbasis daring. Dari pendapat di atas *google classroom* merupakan media yang sangat banyak digunakan di berbagai pendidikan karena mempermudah dalam pembelajaran dan dapat dijangkau di mana saja serta lebih mempermudah guru dan siswa dalam proses belajar mengajar. Adapun manfaat dan kelebihan serta kekurangan *google classroom* yaitu:

- a. Manfaat *google classroom* dalam proses pembelajaran yaitu:
	- 1. Proses *setting* pembuatan kelas yang cepat dan nyaman

Proses *set up* yang dilakukan di *Google Classroom* sangatlah cepat dan nyaman jika dibandingkan harus mendaftar ke provider LMS atau menginstal LMS lokal. Guru cukup mengakses aplikasi *Google Classroom* dan bisa langsung mulai membagikan bahan ajar atau tugas–tugas.

2. Dapat menghemat waktu

*Google classroom* memungkinkan siswa untuk tidak harus mengunduh tugas atau pelajaran yang diberikan oleh guru. Guru hanya membuat lalu mendistribusikan dokumen untuk siswa mereka secara *online*. Guru juga bisa menentukan peringkat siswanya, memberikan umpan balik untuk tugas– tugasnya, serta memberikan penilaian hanya menggunakan aplikasi *google classroom.* 

3. Menjalin kolaborasi, kerjasama, dan komunikasi

Manfaat *google classroom* berikutnya yang termasuk paling penting adalah memungkinkan para guru dan siswa melakukan kolaborasi *online* yang efisien. Guru bisa memberikan pemberitahuan ke para siswa untuk mulai diskusi *online* atau memberitahu tentang tugas atau kegiatan pembelajaran.

4. Penyimpanan data yang terpusat

Dengan menggunakan aplikasi *Google Classroom*, semua data ditempatkan di dalam satu lokasi yang terpusat. Guru bisa melihat seluruh tugas di dalam folder tertentu, guru juga bisa menyimpan bahan ajar serta kegiatan di *google drive* dan semua nilai atau peringkat dapat langsung dilihat di dalam aplikasi. Guru atau siswa tidak harus khawatir dengan dokumen yang akan hilang, karena semuanya tersimpan di dalam LMS.

5. Dapat berbagi sumber daya secara efisien dan cepat

Pembaruan materi pembelajaran atau bahan ajar pasti akan terjadi dari waktu ke waktu. Setiap kurikulum sudah pasti harus mempunyai acuan jelas, tapi saat akan ada pembaruan atau perkembangan terbaru siswa harusnya mendapatkan informasi tersebut. Dengan. menggunakan *google classroom*, hal tersebut dapat mungkin terjadi. Guru bisa memberikan update materi dan informasi dengan cepat, dan bisa dimanfaatkan oleh para siswa saat itu juga.

- b. Kelebihan *google classroom* menurut Appas (dalam Aulya, A.P, 2017:22) antara lain yaitu:
- 1. Mudah digunakan melalui *computer* , *mobile phones* atau *tablets* dan *android.*
- 2. Efektif dalam berkomunikasi dan menyalurkan berbagai materi atau informasi.
- 3. Menghemat waktu dalam pengumpulan tugas.
- 4. Meningkatkan kerja sama dan komunikasi.
- 5. Tidak memerluhkan kertas
- 6. Ramah dan aman.
- 7. Mempunyai sistem komen yang menarik.
- 8. Untuk semua orang pengajar dan pembelajar.
	- c. Kekurangan *Google Classroom* yaitu:
- 1. Sulitnya manajemen akun, karena diharuskan memakai akun *Gmail App for Education.*
- 2. Untuk pemula akan menemukan kesulitan dengan simbol-simbol *google* di dalamnya, bahkan file *word* harus dikonversi ke *Google Doc* terlebih dahulu.
- 3. Tidak ada kuis atau tes otomatis
- 4. Belum tersedianya *chat live.*

Dalam penelitian ini adapun langkah-langkah menggunakan *Google Classroom* yaitu:

- 1. Untuk Siswa
	- *a. Download* aplikasi *google classroom diplaystore*
	- b. Masuk ke aplikasi *google classroom* menggunakan alamat *email*.
	- c. Tekan tanda *plus* (+) di pojok kanan atas. Pilih *Join class* dan masukkan 7 nominal kode yang diberikan oleh guru.
	- d. Jika sudah bergabung dengan kelas siswa dapat melihat *stream*, *classwork* dan siswa yang berada diruang *google classroom.*
- 2. Untuk Guru
	- *a.* Download aplikasi *google classroom diplaystore*
	- b. Masuk ke aplikasi *google classroom* menggunakan alamat *email*
- c. Di halaman kelas, klik tanda *plus* (+) kemudian pilih buat kelas. Masukkan nama kelas yang mau dibuat
- d. Setelah itu *google classroom* akan memberikan kode otomatis yang akan dibagikan ke siswa
- e. *Google classroom* sudah dapat digunakan, seperti pemberian tugas, melihat siswa, dan nilai.

## **3. Kemampuan Penalaran Matematis**

Kemampuan penalaran matematis merupakan proses berpikir untuk menarik kesimpulan yang berdasarkan beberapa pernyataan yang kebenarannya telah dibuktikan atau diasumsikan sebelumnya. Penalaran berasal dari kata "*nalar*", dalam KBBI mempunyai arti pertimbangan tentang baik buruk, kekuatan pikir atau aktivitas yang memungkinkan seseorang berpikir logis. Sedangkan penalaran yaitu cara menggunakan nalar atau proses mental dalam mengembangkan pikiran dari beberapa fakta atau prinsip.

Depdiknas (2002:6) menyatakan bahwa kemampuan pemahaman matematika dan penalaran matematika dua hal yang sangat terkait dan tidak dapat dipisahkan, karena matematika dipahami melalui penalaran dan penalaran dipahami dan dilatih melalui belajar matematika. Rahayu (Sukirwan, 2008:4) menyatakan bahwa kemampuan penalaran merupakan bagian terpenting dalam matematika. Dari kutipan di atas dapat disimpulkan bahwa penalaran kunci utama dalam memahami matematika karena peserta didik berpikir untuk menyelesaikan permasalahan dalam

pembelajaran matematika memerluhkan penalaran sedangkan penalaran dapat dilatih dengan belajar matematika dengan demikian penalaran matematis bagian terpenting dalam memahami matematika.

Kemampuan penalaran matematis dapat dikembangkan selama proses belajar mengajar pembelajaran matematika di kelas. Pengembangan yang dilakukan saat proses pembelajaran berlangsung secara efektif, menarik dan bimbingan. Dalam pembelajaran matematika menurut kurikulum 2013 siswa diharuskan untuk menguasai penalaran matematis sebagai salah satu kompetensi, hal ini dikarenakan seseorang memerlukan kemampuan penalaran matematis yang baik untuk dapat menginterpretasikan suatu objek dalam matematika.

Didalam mengembangkan kemampuan penalaran matematis siswa, ada beberapa standar yang telah digariskan oleh Badan Standar Nasional Pendidikan (BSNP) dan secara teoritis juga ditegaskan oleh NCTM, melalui "*the teaching principle*" dua diantaranya: (1) Anak-anak mengkontruksi sendiri pengetahuan dan pemahaman mereka, dan (2) Pembelajaran aktif mencari dan menemukan sendiri ide matematika dengan pendekatan sains (NCTM, 2000, BNSP, 2006, dalam Isnurani, 2018:22).

Berdasarkan Tipp, Johnson, & Kennedy (dalam Aji Wibowo, 2017:1) menyatakan kemampuan penalaran matematis memungkinkan siswa:

a. Mengenal penalaran dan pembuktian sebagai aspek dasar dari matematika.

b. Membuat dan menyelidiki dugaan matematika

c. Mengembangkan dan mengevaluasi argumen matematika dan pembuktian

d. Memilih dan menggunakan berbagai jenis metode penalaran dan pembuktian

Dari beberapa kemampuan penalaran matematis yang dimiliki siswa yaitu mengarah pada aktivitas atau proses penarikan kesimpulan yang ditandai dengan adanya langkah-langkah proses berpikir. Berdasarkan Sumarmo (dalam Mita Konita, 2019: 612) delapan indikator untuk mengukur kemampuan penalaran matematis siswa yaitu:

- 1. Menarik kesimpulan logis
- 2. Memberikan penjelasan dengan model, fakta, sifat-sifat, dan hubungan
- 3. Memperkirakan jawaban dan proses solusi
- 4. Menggunakan pola dan hubungan untuk menganalisis situasi matematis
- 5. Menyusun dan mengkaji konjektur
- 6. Merumuskan lawan, mengikuti aturan inferensi, memeriksa validitas argumen
- 7. Menyusun argumen yang valid
- 8. Menyusun pembuktian langsung, tak langsung, dan menggunakan induksi matematis.

 Adapun indikator menurut Apriyani Ratna, dkk (2021:52) dalam pebelajaran matematika sebagai berikut:

- a. Menarik kesimpulan logis
- b. Memberi penjelasan dengan model, sifat-sifat atau hubungan
- c. Memperkirakan jawaban dan proses solusi
- d. Menyusun argumen yang valid

Dari beberapa pendapat ahli di atas maka yang menjadi indikator-indikator yang digunakan peneliti untuk mengukur kemampuan penalaran matematis siswa pada penelitian ini adalah sebagai berikut:

1. Menyelesaikan masalah dalam menemukan pola

2. Kemampuan memeriksa kebenaran suatu argumen

3. Kemampuan menarik kesimpulan atau melakukan generalisasi.

## **4. Materi Pelajaran**

## **1. Pengertian Sistem Persamaan Linear Dua Variabel (SLPDV)**

Persamaan linear dua variabel adalah persamaan yang hanya memiliki dua variabel dan masing-masing variabel berpangkat satu. Apabila terdapat dua persamaan linear dua variabel yang berbentuk  $ax + by = c$  dan  $dx + ex = f$  atau dapat ditulis dengan

$$
\begin{cases} ax + by = c \\ dx + ex = f \end{cases}
$$

Maka dikatakan dua persamaan tersebut membentuk sistem persamaan linear dua variabel. Penyelesaian sistem persamaan linear dua variabel adalah pasangan bilangan  $(x, y)$  yang memenuhi kedua persamaan tersebut.

Untuk menyelesaikan sistem persamaan linear dua variabel dapat dilakukan dengan metode eliminasi, substitusi, eliminasi-substitusi, dan grafik. Maka dikatakan dua persamaan tersebut membentuk sistem persamaan linear dua variabel. Penyelesaian sistem persamaan linear dua variabel adalah pasangan bilangan  $(x, y)$  yang memenuhi kedua persamaan tersebut. Untuk menyelesaikan sistem persamaan linear dua variabel dapat dilakukan dengan metode substitusi, eliminasi, eliminasi-substitusi, dan grafik.

## **Rumus Persamaan Linear Dua Variabel**

 $ax + by = c$ 

Ciri-ciri SPLDV:

- 1. Terdiri dari 2 variabel *x* dan *y*
- 2. Kedua variable pada SPLDV hanya memiliki dengan derajat satu atau berpangkat satu
- 3. Menggunakan relasi tanda sama dengan  $(=)$
- 4. Tidak terdapat perkalian variabel dalam setiap persamaannya

Terdapat beberapa cara atau metode dalam menyelesaikan soal persamaan

linear dua variabel antara lain:

1. Metode substitusi

Metode substitusi ini adalah cara memsubstitusikan (mengganti) variabel sehingga nilai variabel lainnya dapat ditentukan.

2. Metode eliminasi

Metode eliminasi adalah dengan mengeliminasi atau menghilangkan salah satu variabel sehingga variabel lainnya dapat ditentukan nilainya.

3. Metode grafik

penyelesaian dengan cara grafik adalah menggunakan grafik sebagai penyelesaian dari SPLDV.

## **2. Contoh Soal Substitusi, Eliminasi, Grafik dan Campuran**

## **1) Contoh soal substitusi:**

Tentukan nilai variabel *x* dan *y* dari kedua persamaan berikut:

$$
2x + 4y = 28
$$

$$
3x + 2y = 22
$$

Jawab:

Dari dua persamaan dipilih  $2x + 4y = 28$  kemudian diubah menjadi  $2x = 28$ – 4*y*. Kemudian substitusikan 2*x* = 28 – 4*y* karena memilih variabel y yang di pindah, maka koefisien pada variabel *x* di hilangkan dengan cara membagi masing-masing ruas dengan nilai koefisien *x* menjadi  $\frac{2x}{2} = 28 - \frac{4y}{2}$  maka dihasilkan persamaan  $x = 14 - 2y$  maka gabungkan persamaan  $3x + 2y = 22$ dengan persamaan  $x = 14 - 2y$  dengan cara menggantikan variabel dengan persamaan  $x = 14 - 2y$  sehingga menjadi:

$$
3x + 2y = 22
$$
  
3 (14-2y) + 2y = 22 (x diganti dengan x = 14-2y)  
42-6y + 2y = 22  
-4y = -20  

$$
\frac{-4y}{-4} = \frac{-20}{-4}
$$
  
y = 5  
Jadi y = 5

Setelah ditemukan variable y = 5 kemudian cari x dengan memasukkan 5 sebagai variable y.

$$
x = 14 - 2y
$$
  
\n
$$
x = 14 - 2(5)
$$
  
\n
$$
x = 14 - 10
$$
  
\n
$$
x = 4
$$

Sehingga jawaban dari soal di atas adalah  $x = 4$  dan  $y = 5$ .

# **2) Contoh soal eliminasi**

Tentukan Himpunan penyelesaian dari persamaan  $x + 3y = 15$  dan  $3x + 6y = 30$ Jawab: Diketahui: Persamaan  $1 : x + 3y = 15$ Persamaan 2 :  $3x + 6y = 30$ 

Langkah pertama yaitu menentukan variabel mana yang akan dieliminasi terlebih dahulu. Kali ini kita akan menghilangkan x terlebih dahulu, supaya kita temukan nilai y. Caranya yaitu :

$$
3x + 6y = 30 : 3
$$
  

$$
x + 2y = 10 ... (1)
$$
  

$$
x + 3y = 15 ... (2)
$$

Langkah kedua dari persamaan (1) dan (2), mari kita eliminasi, sehingga hasilnya:

$$
x + 3y = 15
$$

$$
x + 2y = 10
$$

$$
y = 5
$$

Langkah ketiga, untuk mengetahui nilai x , maka caranya sebagai berikut :

$$
x + 3y = 15 | \times 2 \quad 2x + 6y = 30 \quad ...(3)
$$
  

$$
3x + 6y = 30 | \times 1 \quad 3x + 6y = 30 \quad ...(4)
$$

Eliminasi persamaan (3) dengan (4 ), yang hasilnya menjadi :

$$
3x + 6y = 30
$$
  

$$
2x + 6y = 30
$$
  

$$
x = 0
$$

Jadi, himpunan penyelesaian adalah HP =  ${0,5}$ 

# **3) Contoh soal grafik**

Tentukan penyelesaian dengan cara grafik dari SPLDV.

$$
2x + y = 6
$$

$$
2x + 4y = 12
$$

Jawab:

Langkah 1: gambarkan grafik untuk persamaan pertama dengan dua titik seperti pada tabel berikut.

Tabel grafik

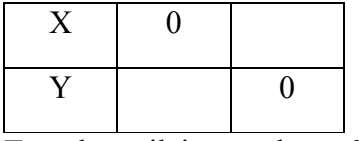

Tentukan nilai *y* untuk  $x = 0$ 

$$
2x + y = 6
$$

 $2(0) + y = 6$ 

$$
y = 6
$$

Tentukan nilai *x* dan  $y = 0$ 

 $2x + y = 6$  $2x + 0 = 6$  $2x = 6$  $x = 3$ 

Tuliskan hasil yang diperoleh kedalam tabel.

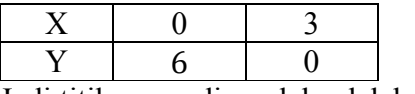

Jadi titik yang diperoleh adalah A (0,6) dan B (3,0)

Gambarkan titik tersebut ke dalam diagram cartesius, kemudian hubungkan

dengan garis lurus, sehingga terbentuk gambar di bawah ini.

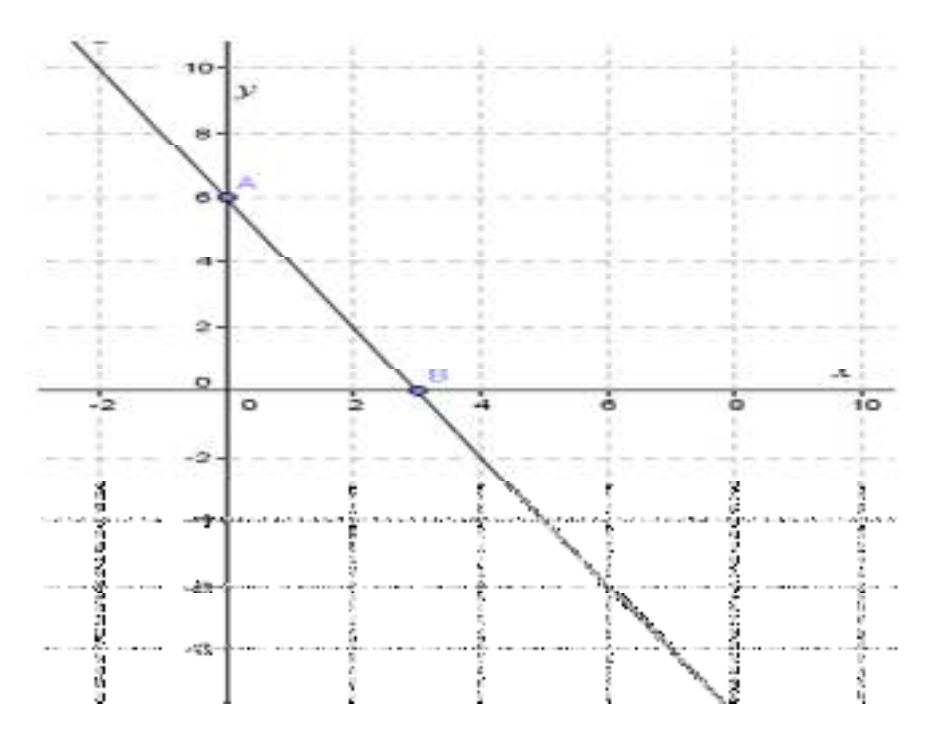

**Gambar 2. 1** 

Langkah 2: gambarkan grafik untuk persamaan kedua

| X                              | 0             |   |  |
|--------------------------------|---------------|---|--|
| Y                              |               | 0 |  |
| Tentukan nilai y untuk $x = 0$ |               |   |  |
| $2x + 4y = 12$                 |               |   |  |
|                                | $0 + 4y = 12$ |   |  |
|                                | $4y = 12$     |   |  |
|                                | $y = 3$       |   |  |
| Tentukan nilai x untuk $y = 0$ |               |   |  |

 $2x + 4y = 12$  $2x + 4.0 = 12$ 

$$
2x = 12
$$

$$
x = 6
$$

Jadi hasil yang diperoleh dituliskan ke dalam tabel.

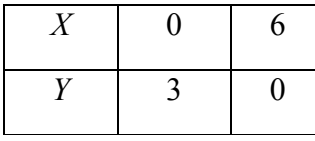

Jadi hasil yang diperoleh adalah C (0,3) dan D (6,0).

Gambarkan titik tersebut ke dalam diagram Cartesius, kemudian hubungkan dengan garis lurus, sehingga terbentuk gambar di bawah ini.

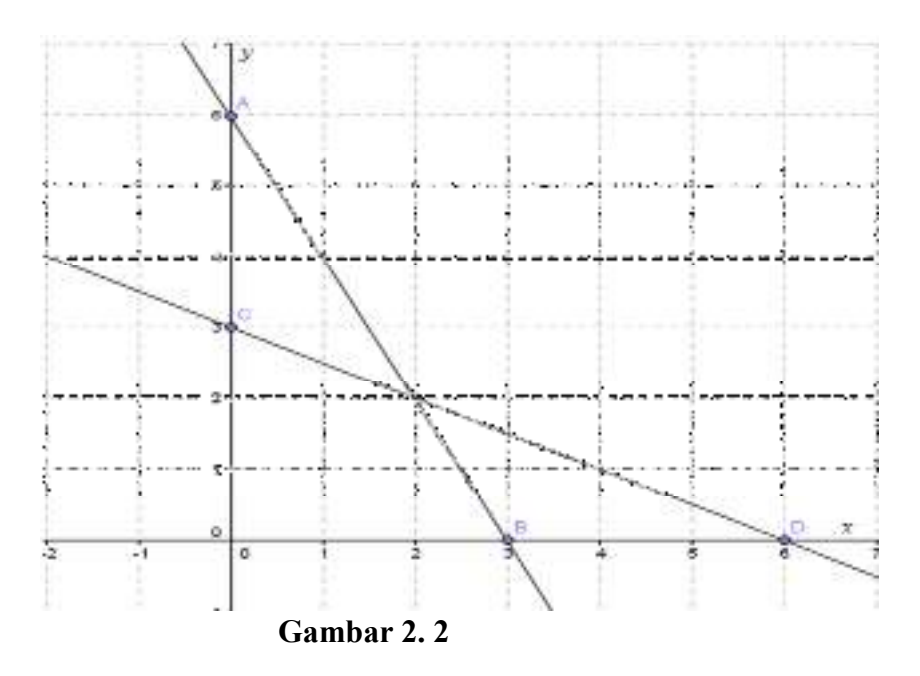

Langkah 3: Tentukan perpotongan dua grafik (garis) yang merupakan penyelesaian dari SPLDV.

Perhatikan gambar berikut.

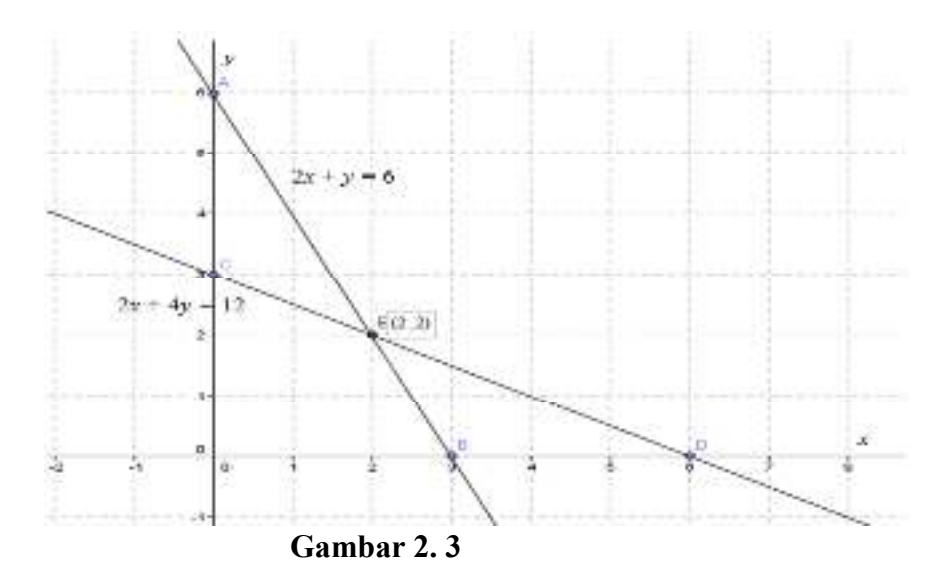

Berdasarkan gambar di atas, titik potong kedua grafik adalah pada koordinat (2,2). Jadi, penyelesaian dari SPLDV tersebut adalah (2, 2).

# **4. Contoh soal campuran ( Substitusi dan Eliminasi)**

Tentukan himpunan penyelesaian dari persamaan  $x + y = 5$  dan  $x - y =$ 1 dengan menggunakan metode gabungan.

Jawab:

Langkah 1:

Eliminasi variabel y

$$
x + y = 5
$$
\n
$$
\begin{array}{rcl}\nx - y & = 1 \\
2x & = 6 \\
x & = \frac{6}{2} \\
x & = 3\n\end{array}
$$

Langkah 2:

Substitusi nilai x ke persamaan  $x + y = 5$  sehingga

$$
x + y = 5
$$

$$
y = 5 - 3
$$

$$
y = 2
$$

Jadi himpunan penyelesaian dari sistem persamaan di atas adalah {(3,2)}

 Sistem persamaan linear dua variabel ini biasa diterapkan dalam kehidupan sehari-hari. Model matematik adalah salah satu persamaan dari sistem persamaan dari sistem persamaan linear dua variabel yang mewakili suatu pernyataan dari masalah yang ada dalam kehidupan sehari-hari. Misalnya harga barang, umur seseorang, banyaknya buah, dan lain-lain.

 Misalnya soal penerapan sistem persamaan linear dua variabel dalam kehidupan sehari-hari adalah:

Harga 2 pensil dan 4 penggaris Rp 3.800, sedangkan harga 7 pensil dan 3 penggaris Rp 5.325. Berapa harga 3 pensil dan 2 penggaris?

Jawab:

Langkah-langkah:

- 1. Mengubah kalimat pada soal menjadi model matematika
- 2. Menyelesaikan dengan metode penyelesaian SPLDV
- 3. Menggunakan penyelesaian dari SPLDV pada langkah ke-2 untuk menyelesaikan permasalahan yang ditanyakan.

Misalkan satuan-satuan ke dalam variabel-variabel

 $x =$  pensil

 $y$  = penggaris

Model matematikanya adalah

$$
2x + 4y = 3800 \dots (1)
$$
  

$$
7x + 3y = 5325 \dots (2)
$$

Menyelesaikan masalah dengan menggunakan salah satu metode dalam sistem persamaan linear dua variabel.

Eliminasi y:

$$
2x + 4y = 3800 \text{ (} \times 3\text{)}
$$
\n
$$
7x + 3y = 5325 \text{ (} \times 4\text{)}
$$
\n
$$
6x + 12y = 11.400
$$
\n
$$
28x + 12y = 21.300
$$
\n
$$
-22x = -9.900
$$
\n
$$
x = 450
$$

Substitusi  $x = 450$  ke persamaan 1, maka:

$$
2x + 4y = 3800
$$
  
2(450) + 4y = 3800  
900 + 4y = 3800  
4y = 3800 - 900  
4y = 2900

 $v = 725$ Harga 3 pensil dan 2 penggaris =  $3x + 2y$  $= 3(450) + 2(725)$  $= 2800$ 

Jadi, harga 3 pensil dan 2 penggaris adalah Rp2.800

# **B. Penelitian Relevan**

 Terdapat penelitian terdahulu yang dijadikan acuan dan menjadi penelitian yang paling relevan dalam penelitian ini, yakni:

- 1. Ivan A, dkk. (2020: 2). Efektifitas Penggunaan *Google Classroom* Dalam Pembelajaran Matematika Ditinjau dari Kemampuan Penalaran Matematika Siswa. Jurnal: Akademik Pendidikan Matematika. Vol: 6, No.2. Berdasarkan penelitian yang disimpulkan bahwa hasil analisis deskriptif dari data yang diperoleh setelah diberikan perlakuan melalui post-test kemampuan penalaran matematika siswa yang diujikan, pada kelas eksperimen yang diajarkan dengan model pembelajaran daring menggunakan *Google Classroom* diperoleh nilai rata-rata kemampuan penalaran matematika siswa sebesar 76,42 dengan standar deviasi sebesar 7,31. Ini berarti penggunaan *Google Classroom* efektif dalam pembelajaran
- 2. Farah, H.S, dkk (2020:67). Efektifitas Pembelajaran Media *Google Classroom* Terhadap Kemampuan Penalaran Matematis Siswa. Jurnal: Pemikiran dan

Penelitian Pendidikan Matematika. Vol:3, No:1. Berdasarkan hasil evaluasi, diperoleh bahwa skor kemampuan penalaran matematis siswa sebesar 81,70. Hasil ini menunjukkan proses penyerapan materi berjalan baik. Efektivitas pembelajaran menggunakan *google classroom* dilihat berdasarkan rata skor kemampuan penalaran yang diproleh lebih besar dari 75. Penetapan skor 75, peneliti tetapkan di atas skor KKM yang berlaku di kelas. Berdasarkan uji one sample t-test diperoleh nilai sig. (2-tailed) =  $0.005 < 0.05 = \alpha$ . Hal ini menunjukkan bahwa pembelajaran menggunakan *google classroom* terhadap kemampuan penalaran matematis siswa efektif.

## **C. Kerangka Berpikir**

 Pembelajaran matematika adalah pembelajaran yang melatih kemampuan penalaran matematis siswa yang mana kemampuan menganalisis, menggeneralisasi, mensintesis/mengintegrasikan, memberikan alasan yang tepat dan menyelesaikan masalah yang tidak rutin dan dalam mempelajari matematika kita harus bernalar kritis dan memahami tingkat tinggi agar bisa mengikuti pembelajaran dengan efesien. Sehingga dalam belajar matematika penalaran kita akan bertambah saat memahami matematika tersebut. Kemampuan penalaran merupakan proses menarik kesimpulan jadi kemampuan penalaran sangat terkait dan tidak dapat dipisahkan, sebab matematika dipahami melalui penalaran dan penalaran dipahami dan dilatih melalui belajar matematika.

 Namun pada kenyataannya kemampuan penalaran saat pembelajaran matematika masih tergolong rendah maka salah satu upaya apakah penggunaan *google classroom* dapat meningkatkan kemampuan penalaran matematika, pada saat ini media *google classroom* dikatakan efektif dalam proses pembelajaran matematika untuk meningkatkan kemampun penalaran matematis siswa.

# **D. Hipotesis Penelitian**

 Berdasarkan rumusan masalah dan kajian teoritis, maka peneliti membuat hipotesis penelitian yaitu: Media *Google Classroom* efektif terhadap kemampuan penalaran matematis pada materi SPLDV kelas VIII SMP Negeri 5 Air Putih.

#### **BAB III**

## **METODOLOGI PENELITIAN**

#### **A. Tempat dan Waktu Penelitian**

Penelitian ini dilaksanakan di SMP Negeri 5 Air Putih dan waktu penelitian ini dilaksankan pada Semester Ganjil Tahun Ajaran 2022/2023.

## **B. Jenis dan Desain Penelitian**

Jenis penelitian ini adalah Penelitian Deskriptif Kuantitatif yang melihat apakah media *Google Classroom* efektif terhadap kemampuan penalaran matematis siswa pada materi SPLDV. Penelitian Deskriptif menurut Sukmadinata, (2006:72) suatu bentuk penelitian yang ditujukan untuk mendeskripsikan fenomena-fenomena yang ada, baik fenomena alamiah maupun fenomena buatan manusia. Fenomena itu bisa berupa bentuk, aktivitas, karakteristik, perubahan, hubungan, kesamaan, dan perbedaan antara fenomena yang satu dengan lainnya. Dalam penelitian ini terdapat dua kelas sampel yang akan diteliti. Kelas eksperimen diberikan perlakuan yaitu pembelajaran menggunakan media *Google Classroom* dan diberikan *post tes* pada akhir pembelajaran sedangkan kelas kontrol dengan pembelajaran konvensional.

Rancangan penelitian yang digunakan adalah ″*the post-test only control group design*″. Di dalam esai ini, kelas eksperimen diberi perlakuan  $(X_1)$  dan kelas kontrol diberi perlakuan (#). Setelah selesai diberi perlakuan, maka diberikan tes sebagai *post-test* (O). Secara umum dapat dibuat menjadi

**Tabel 3. 1 Desain Penelitian** 

| Kelas | Pre-test | Perlakuan | Post-test |
|-------|----------|-----------|-----------|
|       |          |           |           |

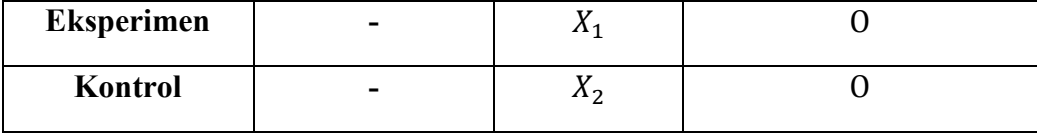

Keterangan:

- #\$: Pembelajaran menggunakan media *Google Classroom*
- $X_2$ : Pemberian perlakuan pada kelas kontrol dengan menggunakan model pembelajaran konvensional
- O : Pemberian tes akhir *(post-test)* sesudah perlakuan di kelas eksperimen dan kelas control

## **C. Populasi dan Sampel Penelitian**

## **1. Populasi**

Menurut Sugiyono (2017:80) menyatakan bahwa populasi adalah wilayah generalisasi yang terdiri atas objek/subjek yang mempunyai kualitas dan karakteristik tertentu yang ditetapkan oleh peneliti untuk dipelajari dan kemudian ditarik kesimpulannya. Populasi dalam penelitian ini adalah seluruh siswa kelas VIII SMP Negeri 5 Air Putih.

# **2. Sampel**

Sugiyono (2017:81) sampel adalah bagian dari jumlah dan karakteristik yang dimiliki oleh populasi. Teknik pengumpulan sampel pada penelitian ini menggunakan teknik *Cluster Random Sampling*, yaitu setiap kelas mempunyai peluang yang sama untuk dijadikan sampel. Dari banyak kelas yang ada dalam populasi, maka dipilih 2 kelas yang dianggap memiliki kemampuan kognitif yang sama. Sehingga sampel dalam penelitian ini adalah dua kelas, yaitu satu kelas eksperimen dan satu kelas kontrol.

## **D. Variabel Penelitian**

 Menurut Kerlinger (dalam Wahyuni, 2018:66) variabel adalah konstrak atau sifat yang akan dipelajari. Dalam penelitian ini ada dua variabel yang diukur yaitu:

## **1. Variabel Bebas (X)**

Variabel bebas (*independent variable*) adalah Variabel bebas merupakan variabel yang mempengaruhi atau yang menjadi sebab perubahannya atau timbulnya variabel terikat (sugiyono, 2017:39). Variabel bebas dalam penelitian ini yaitu pembelajaran yang menggunakan media google classroom. Untuk mendapat nilai X tersebut, yaitu pada saat pembelajaran berlangsung dan diukur dengan menggunakan lembar observasi.

## **2. Variabel Terikat (Y)**

Variabel terikat merupakan variabel yang dipengaruhi atau yang menjadi akibat, karena adanya variabel bebas (Sugiyono, 2017:39). Adapun variabel terikat pada penelitian ini adalah Variabel terikat (Y) Kemampuan Penalaran Matematis.

## **E. Teknik Pengumpulan Data**

 Untuk mendapatkan data dan informasi yang lengkap mengenai hal yang ingin dikaji melalui penelitian. Menurut Sugiyono (2017:224) teknik pengumpulan data merupakan langkah yang paling strategis dalam penelitian karena tujuan utama dari penelitian adalah untuk mendapatkan data. Maka dalam penelitian ini ada dua alat pengumpulan data yaitu:

# **1. Observasi**

Observasi atau pengamat adalah suatu teknik yang dilakukan dengan cara pengamatan secara sistematis. Menurut Sugiyono (2017:145) lembar observasi merupakaan lembar yang berisi daftar aspek-aspek pokok mengenai pengamatan terhadap siswa, guru dan proses pembelajaran. Observasi ini dilakukan secara bersamaan pada saat pelaksanaan pembelajaran. Kegiatan observasi ini dilakukan kepada guru penelitian dan siswa untuk mengamati seluruh kegiatan dan perubahan yang terjadi selama proses pembelajaran berlangsung dinilai oleh bantuan guru mata pelajaran matematika di kelas tersebut. Pengamatan yang dilakukan yang bertujuan untuk mengamati aktifitas siswa pada saat belajar berlangsung dan hal yang diamati pada kegiatan observasi yaitu hal-hal yang sesuai dengan pembelajaran menggunakan media *google classroom*.

Persentase (P) =  $\frac{skor\ yang\ diperoleh}{skor\ maksimal} \times 100\%$ 

Adapun kriteria penilaian persentase atau skor dapat dilihat pada Tabel 3.2

| Angka                                  | Kriteria      |
|----------------------------------------|---------------|
| $85 - 100$                             | Sangat baik   |
| $70 - 84$                              | Baik          |
| $55 - 69$                              | Cukup         |
| $40 - 54$                              | Kurang        |
| $0 - 39$                               | Sangat kurang |
| Sudiana (dalam Annisa, R.R. $2021(30)$ |               |

**Tabel 3. 2 Kriteria Penilaian Persentase** 

Sudjana (dalam Annisa, R.R, 2021:30)

## **2. Tes**

Tes yang digunakan dalam penelitian ini adalah bentuk *essay* (uraian). Tes ini diberikan untuk memperoleh data dan mengukur kemampuan penalaran siswa setelah diberikan pembelajaran menggunakan media *Google Classroom*. Menurut Arikunto (dalam Lestiana 2021:40) bahwa tes adalah sekumpulan pertanyaan atau latihan serta alat lain yang digunakan untuk mengukur keterampilan, pengetahuan inteligensi, kemampuan atau bakat yang dimiliki oleh individu atau kelompok. Maka tes yang digunakan dalam penelitian ini adalah bentuk *essay* (uraian) sebanyak 6 soal yang ditunjukkan pada siswa, tujuan tes ini untuk mengetahui sejauh mana tingkatan kemampuan penalaran matematis siswa dengan menggunakan media *google classroom* dengan cara memberikan *post tes*. Kemampuan penalaran matematis siswa pada matematika dapat disajikan dalam interval kriteria berikut:

**Interval Nilai Kategori Penilaian**   $0 \leq SKPMM \leq 45$  Sangat kurang  $45 \leq$ SKPMM < 65 Kurang  $65 \leq \text{SKPMM} \leq 75$  Cukup  $75 \leq \text{SKPMM} < 90$  Baik  $90 \leq SKPMM \leq 100$  Sangat baik

**Tabel 3. 3 Interval Kriteria Skor Kemampuan Penalaran Matematis Matematika** 

Cucu Try (dalam Wahyuni, 2018:77)

Keterangan:

SKPMM : Skor kemampuan penalaran matematis matematika

# **F. Instrumen Penelitian**

Instrumen penelitian adalah alat yang digunakan untuk mengumpulkan data. Adapun instrumen yang dipakai dalam penelitian ini adalah observasi dan tes. Sebelum instrumen digunakan, instrumen tersebut dianalisis terlebih dahulu. Analisis butir instrumen terdiri atas uji validitas, uji reliabilitas, taraf kesukaran, dan daya pembeda soal.

## **1. Uji Validitas Tes**

Validitas soal berfungsi untuk melihat apakah butir soal tersebut dapat mengukur apa yang hendak diukur. Suatu instrumen dapat dikatakan valid atau benar apabila mempunyai validitas tinggi, sebaliknya instrumen yang kurang valid berarti memiliki validitas rendah menurut Arikunto (2017:211). Dalam menguji validitas soal tes, digunakan rumus Korelasi *Product Moment* menurut Indra Jaya (dalam Wahyuni, 2018:66) *dengan rumus* :

$$
r_{xy} = \frac{N \Sigma XY - (\Sigma X)(\Sigma Y)}{\sqrt{\{N \Sigma X^2 - (\Sigma X)^2\} \{N \Sigma Y^2 - (\Sigma Y)^2\}}
$$

Keterangan:

 $x =$ Skor butir

 $v =$  Skor total

 $r_{xy}$  = Koefisien korelasi antara skor butir dan skor soal

## $N =$ Banyak siswa

| Retang Nilai          | Kategori                |
|-----------------------|-------------------------|
| $0.8 < r \leq 1.00$   | Validitas sangat tinggi |
| $0,60 \le r \le 0,80$ | Validitas tinggi        |
| $0,40 \le r \le 0,60$ | Validitas Cukup         |
| $0,20 \le r \le 0,40$ | Validitas rendah        |
| $0.00 \le r \le 0.20$ | Validitas sangat rendah |

**Tabel 3. 4 Kriteria pengukuran validitas tes** 

Kriteria pengujian validitas adalah setiap item valid apabila  $r_{xy} > r_{tablel}$  (diperoleh dari nilai

kritis *product moment).* 

Untuk mempermudah perhitungannya, peneliti akan menggunakan program SPSS

22.0 *for windows*. Berikut langkah-langkah untuk menghitung uji validitas dengan SPSS

22.0 *for windows* :

- 1. Aktifkan program SPSS 22.0 *for windows*.
- 2. Buat data pada *Variable View*.
- 3. Masukkan data pada Data *View*.
- 4. Klik *Analyze* → *Correlate* → *Bivariate*, akan muncul kota *Bivariate Correlation* masukkan "skor jawaban dan skor total" pada *Correlation Coeffiens* klik *person* dan pada

*Test of Significance* klik "*two tailed*" → untuk pengisian statistik klik options akan muncul kotak statistik klik "*Mean and Standart Deviations*" → klik *Continue* → klik *Flag Significance Correlation* → klik Ok. (Situmorang, 2020: 38).

## **2. Uji Reliabilitas Tes**

Reliabilitas menunjukkan suatu instrumen cukup dapat dipercaya untuk digunakan sebagai alat pengumpulan data karena instrument tersebut sudah baik. Alat ukur dikatakan memiliki reliabilitas yang tinggi apabila instrumen itu memberikan hasil pengukuran yang konsisten. Untuk menguji reliabilitas tes bentuk uraian dengan menggunakan rumus *Alpha* (Arikunto, 2017:239) yaitu:

$$
r_{11=\left(\frac{k}{(k-1)}\right)\left(1-\frac{\varSigma\sigma b^2}{\sigma^2\,t}\right)}
$$

Keterangan:

 $r_{11}$  : Reliabilitas instrumen

K : Banyak butir pertanyan atau banyak soal

 $\Sigma \sigma b^2$ : Jumlah varians butir tes

 $\sigma_t^2$  : Varians total

Sebelum menghitung reliabilitas tes, yang terlebih dahulu yang dicari varian setiap soal dan varian total menggunakan rumus *alpha* varian yaitu

$$
\delta^2 = \frac{\Sigma x^2 - \frac{(\Sigma x)^2}{N}}{N}
$$
 (Arikunto, 2017:123)

Keterangan :

$$
\delta^2 : \text{Varians total}
$$

N : Banyak Sampel

Untuk menafsirkan harga reliabilitas dari soal maka harga tersebut dibandingkan dengan harga kritik  $r_{table}$  *Product Moment* dengan  $\alpha = 5\%$ .

Untuk mempermudah perhitungan, peneliti akan menggunakan program SPSS 22.0 *for windows*. Berikut langkah-langkah untuk menghitung Uji Reliabilitas dengan SPSS 22.0 *for windows* :

- 1. Aktifkan program SPSS 22.0 *for windows*.
- 2. Buat data pada *Variable View*.
- 3. Masukkan data pada Data *View*.
- 4. Klik *Analyze* → *Scale Reliability Analysis*, akan muncul kotak *Reliability Analysis* masukkan "semua skor jawaban" ke *items*, pada model pilih *Alpha* klik *Statictic*, *Descriptive for klik Scale Continue* klik Ok. (Situmorang, 2020: 39).

| Kriteria                  | Keterangan                     |
|---------------------------|--------------------------------|
| $0.00 \leq r_{xy} < 0.20$ | Reliabilitas tes sangat rendah |
| $0.20 \leq r_{xy} < 0.40$ | Reliabilitas tes rendah        |
| $0.40 \leq r_{xy} < 0.60$ | Reliabilitas tes sedang        |
| $0.60 \leq r_{xy} < 0.80$ | Reliabilitas tes tinggi        |
| $0.80 \leq r_{xy} < 1.00$ | Reliabilitas tes sangat tinggi |

**Tabel 3. 5 Kriteria untuk Menguji Reliabilitas** 

## **3. Uji Taraf Kesukaran**

Soal yang baik adalah soal yang tidak terlalu mudah dan tidak terlalu sukar. Soal yang terlalu mudah tidak merangsang siswa untuk mempertinggikan usah untuk kemampuan penalarannya. Sebaliknya soal yang terlalu sukar akan menyebabkan siswa menjadi putus asa dan tidak mempunyai semangat untuk mencoba lagi karena diluar jangkauannya.

Rumus yang digunakan untuk tingkat kesukaran soal dapat dihitungkan dengan rumus:

$$
TK = \frac{\Sigma KA + \Sigma KB}{N_1S}
$$
 (Arikunto, 2017:225)

Keterangan :

- TK : Indeks kesukaran soal
- ΣKA : Jumlah skor Individu kelompok atas
- ΣKB : Jumlah skor individu kelompok bawah
- $N_1$  : 27% x banyak subjek x 2
- S : Skor tertinggi

Hasil perhitungan indeks kesukaran soal dikonsultasikan dengan kriteria berikut ini.

| <b>Indeks Kesukaran Soal</b> | Kategori |
|------------------------------|----------|
| $TK < 2.7\%$                 | Sukar    |
| $27\% < T K < 735\%$         | Sedang   |
| $TK > 735\%$                 | Mudah    |

**Tabel 3. 6 Indeks Kesukaran Soal**

## **4. Daya Pembeda Soal**

Daya pembeda soal adalah pengukuran sejauh mana suatu soal mampu membedakan peserta didik yang belum atau sudah menguasai kompetensi berdasarkan kriteria tertentu. Daya pembeda soal adalah kemampuan suatu soal untuk membedakan antara siswa yang pandai (berkemampuan tinggi) dengan siswa yang kurang pandai (berkemampuan rendah). Jika seluruh kelompok atas dapat menjawab soal tersebut dengan benar, sedangkan seluruh kelompok bawah menjawab salah, maka soal tersebut mempunyai D paling besar, yaitu 1,00. Sebaliknya jika semua kelompok atas menjawab salah, tetapi semua kelompok bawah menjawab benar, maka nilai D-nya = -1,00. Tetapi jika siswa kelompok atas dan siswa kelompok bawah sama-sama menjawab benar atau sama-sama menjawab salah, maka soal tersebut mempunyai nilai  $D = 0.00$ . Karena tidak mempunyai daya pembeda sama sekali Menghitung daya pembeda ditentukan dengan rumus.

$$
DB = \frac{M_{1-M_2}}{\sqrt{\frac{\sum x_1^2 + \sum x_2^2}{N_{1(N_{1-1})}}}}
$$
 (Arikunto, 2017:226)

Keterangan :

- DB : Daya beda soal
- $M_1$ : Skor rata-rata kelompok atas
- $M_2$ : Skor rata-rata kelompok bawah

$$
N_1 : 27\% \times N
$$

- $\Sigma x_1^2$ : Jumlah Kuadrat kelompok atas
- $\Sigma x_2^2$ : Jumlah kuadrat kelompok bawah

Harga daya pembeda dilihat dari tabel dimana  $t_{hitung}$  dibandingkan dengan  $t_{tablel}$  dengan *dk*  $=(Na - 1) + (Nb - 1)$  pada taraf kesalahan 5%. Jika  $t_{hitung} > t_{tablel}$  maka daya pembeda untuk soal tersebut adalah signifikan.

| Daya Pembeda             | Evaluasi    |
|--------------------------|-------------|
| $DB \geq 0.40$           | Sangat baik |
| $0,30 \leq DB \leq 0,40$ | Baik        |
| $0,20 \leq DB \leq 0,30$ | Kurang baik |
| DB < 0.20                | Buruk       |

**Tabel 3. 7 Ketuntasan Daya Pembeda** 

## **G. Teknik Analisis Data**

Teknik analisis data merupakan cara yang digunakan peneliti untuk memperoleh data. Untuk menganalisis data efektivitas media *google classroom* dan kemampuan penalaran matematis siswa (Y) dari hasil penelitian menggunkan analisis data deskriftif, yaitu mendeskripsikan, mencatat, dan menganalisis data. Pengolahan data mentah yang diperoleh dari penelitian dilakukan dengan langkah-langkah berikut:

## **1. Menghitung Nilai Rata-Rata dan Simpangan Baku**

Rata-rata merupakan ukuran yang khas yang mewakili suatu himpunan data. Menghitung rata-rata untuk dua kelas, Sudjana (dalam Hutagalung, 2021: 55) dengan rumus:

$$
\bar{X}_1 = \frac{\Sigma X_i}{n_1}
$$

 $\bar{X}_2 = \frac{\Sigma X_i}{n_2}$  $\frac{dA_i}{n_2}$  rumus ini dapat digunakan untuk membandingkan kualitas suatu variabel

dengan variabel lain.

Menghitung varians dua kelas , Sudjana (dalam Hutagalung, 2021: 55) dengan rumus:

$$
S_1^2 = \frac{n_1 \sum x_i^2 - (\sum x_i)^2}{n_{1(n_1 - 1)}}
$$

$$
S_2^2 = \frac{n_2 \sum x_i^2 - (\sum x_i)^2}{n_{2(n_2 - 1)}}
$$

rumus ini digunakan untuk mengukur tingkat kesamaan atau kedekatan suatu data dari masing-masing variabel.

## **2. Menghitung Standar Devisi**

Standar devisi suatu nilai statistic yang dimanfaatkan untuk menentukan bagaimana sebaran data dalam sampel, serta seberapa dekat titk data individu ke Mean atau pun ratarata nilai sampel.

Standar devisi masing-masing variabel dapat dihitung , Sudjana (dalam Hutagalung, 2021: 55) dengan rumus:

$$
SD_1 = \sqrt{\frac{n_1 \sum X_i^2 - (\sum X_i)^2}{n_{1(n_1 - 1)}}}
$$

$$
SD_2 = \sqrt{\frac{n_2 \sum X_i^2 - (\sum X_i)^2}{n_{2(n_2 - 1)}}}
$$

rumus ini digunakan untuk mengukur tingkat kesamaan atau kedekatan data dari masingmasing variabel.

Keterangan:

 $\bar{X}_1$ : Nilai rata- rata post- test kelas eksperimen

- $\bar{X}_2$ : Nilai rata- rata post- test kelas kontrol
- $S_{12}$ : Varian sampel kelas eksperimen
- $S_{2^2}$  : Varian sampel kelas kontrol

SD : Standar devisi

- $n_1$  : Jumlah siswa kelas eksperimen
- $n<sub>2</sub>$ : Jumlah siswa kelas control

 $X_i$ : Nilai setiap data

## **3. Uji Persyaratan Analisis Data**

Sebelum dilakukan uji hipotesis dilakukan analisis data untuk uji prasyarat yaitu uji normalitas dan homogenitas. Pengujian persyaratan analisis ini bertujuan untuk menentukan jenis statistik yang akan digunakan untuk analisis data. Hasil uji normalitas data dan uji homogenitas akan dijelaskan sebagai berikut:

## **a) Uji Normalitas**

Pengujian normalitas data dilakukan dengan memeriksa apakah data variabel penelitian berdistribusi normal atau tidak. Uji ini bertujuan untuk melihat apakah sampel berdistribusi normal atau tidak. Uji yang digunakan adalah Uji Liliefors (Sudjana, 2016: 466) dengan langkah-langkah sebagai berikut:

- 1) Pengamatan  $x_1, \, x_2, \, ...,\, x_n$ dijadikan bilangan baku $z_1,\, z_2,\, ...,\, z_n$  dengan menggunakan rumus  $z_i = \frac{x_i - \bar{x}}{s}$  $\frac{-x}{s}$  ( $\bar{x}$  dan s masing-masing merupakan rata-rata dan simpangan baku sampel).
- 2) Untuk tiap bilangan baku ini menggunakan daftar distribusi normal baku, kemudian dihitung peluang  $F(z_i) = P(z \le z_i)$ .
- 3) Selanjutnya dihitung proporsi  $z_1$ ,  $z_2$ ,  $z_n$  yang lebih kecil atau sama dengan  $z_i$ . Jika proporsi ini dinyatakan oleh  $S(z_i)$ , maka  $S(z_i) = \frac{banyaknya z_1, z_2, ..., z_n\gamma ang \leq z_i}{n}$  $\boldsymbol{n}$
- 4) Hitung selisih  $F(z_i) = P(z \leq z_i)$  kemudian tentukan harga mutlaknya. Mengambil harga mutlak yang paling besar antara tanda mutlak hasil selisih  $F(z_i)$  –*S*( $z_i$ ), harga terbesar ini disebut  $L_0$ , kemudian harga  $L_0$  dibandingkan dengan harga  $L_{table}$  yang diambil dalam daftar kritis uji Liliefors dengan taraf  $\alpha = 0.05$  kriteria pengujian adalah terima data berdistribusi normal jika  $L_{table} > L_0$ , dalam hal lainnya hipotesis ditolak.

Untuk mempermudah perhitungan, peneliti akan menggunakan SPSS 22.0 *for windows*. Berikut langkah-langkah untuk menghitung uji normalitas dengan SPSS 22.0 *for windows* :

- 1. Aktifkan program SPSS 22.0 *for windows*.
- 2. Buat data pada *Variable View*.
- 3. Masukkan data pada Data *View*.
- 4. Klik *Analyze* → *Descriptive Statistics* → *Explore*, masukkan variabel ke dalam *dependent list* → klik *Plots*, centang *steam and leaf*, *Histogram*, dan *Normality Plots with Teast* → *Continue* → klik *Both* → klik Ok.

5. Kriteria pengambilan keputusan uji normalitas yaitu nilai signifikansi < 0,05 maka data tidak berdistribusi normal sedangkan nilai signifikansi > 0,05 maka data berdistribusi normal. (Situmorang, 2020: 44)

## **b) Uji Homogenitas**

Untuk melihat kedua kelas yang diuji memiliki kemampuan dasar yang sama terlebih dahulu diuji kesamaan variansnya. Untuk menguji kesamaan varians digunakan uji-F sebagai berikut:

 $H_a: \sigma_1^2 = \sigma_2^2$  Kedua populasi mempunyai varians yang sama  $H_0: \sigma_1^2 \neq \sigma_2^2$  Kedua populasi mempunyai varians yang berbeda

$$
F = \frac{S_1^2}{S_2^2}
$$
 (Sudjana, 2016: 249)

Keterangan:

$$
S_1^2
$$
: varian terbesar

 $S_2^2$ : varian terkecil

Kriteria penguji adalah : terima hipotesis  $H_0$  jika  $F_{(1-\alpha)(n_1-1)} < F < F_{1/2 \alpha (n_1-1, n_2-1)}$ . Untuk taraf nyata  $\alpha = 0.05$ , dimana  $F_{\beta(m,n)}$  didapat dari daftar distribusi F dengan peluang  $\beta$ , dk pembilang =  $m$  dan dk penyebut =  $n$ . Untuk mempermudah perhitungan, peneliti akan menggunakan SPSS 22.0 *for windows*. Berikut langkah-langkah untuk menghitung uji homogenitas dengan SPSS 22.0 *for windows* :

- 1. Aktifkan program SPSS 22.0 *for windows*.
- 2. Buat data pada *Variable View*.
- 3. Masukkan data pada Data *View*.
- 4. Klik *Analyze* → *Compare Means* → *One Way Anova* → klik nilai dan pindahkan/masukkan pada *Dependent List* serta klik kelas dan pindahkan/masukkan pada *Factor* → klik Options, dan pilih *Homogenity of variance test* → *Continue* → klik Ok.
- 5. Kriteria pengambilan keputusan uji homogenitas yaitu nilai signifikansi < 0,05 maka data mempunyai varian yang tidak homogen sedangkan nilai signifikansi  $\geq 0.05$  maka data mempunyai varian yang homogen. (Situmorang, 2020: 46)

# **3. Pengujian Hipotesis**

Adapun teknik yang dilakukan untuk menguji hipotesis penelitian, yaitu:

- H<sub>0</sub>: Media *google classroom* kurang efektif terhadap kemampuan penalaran matematis siswa pada materi Sistem Persamaan Linear Dua Variabel Kelas VIII SMP Negeri 5 Air Putih.
- H<sub>a</sub>: Media google classroom lebih efektif terhadap kemampuan penalaran matematis siswa pada materi Sistem Persamaan Linear Satu Variabel Kelas VIII SMP Negeri 5 Air Putih.

Hipotesis statistiknya adalah:

 $H_0$ :  $\mu_1 = \mu_2$ 

 $H_a : \mu_1 \neq \mu_2$ 

Dimana :

- µ1 : rata-rata untuk kelas eksperimen
- µ2 : rata-rata untuk kelas kontrol

Adapun teknik yang dilakukan untuk menguji hipotesis penelitian, yaitu:

1. Jika data dari populasi yang berdistribusi normal dan homogen, maka digunakan uji-t (Sudjana, 2016: 239). Adapun rumus yang berlaku adalah sebagai berikut :

$$
t_{hitung} = \frac{\overline{x_1} - \overline{x_2}}{S\sqrt{\frac{1}{n_1} + \frac{1}{n_2}}}
$$

Dengan

$$
S^{2} = \frac{(n_{1} - 1)s_{1}^{2} + (n_{2} - 1)s_{2}^{2}}{n_{1} + n_{2} - 2}
$$

Keterangan :

- $\bar{x}_1$ : Rata-rata hasil tes siswa dengan media *google classroom*
- $\overline{x}_2$ : Rata-rata hasil belajar siswa dengan pembelajaran konvensional
- $S^2$ : Varians gabungan
- e1 : Jumlah siswa kelas media *google classroom*
- $n_2$ : Jumlah siswa kelas konvensional

Selanjutnya harga  $t_{hitung}$  dibandingkan dengan harga  $t_{table}$  yang diperoleh dari daftar distribusi t pada  $\alpha = 0.05$  dan dk =  $n_1 + n_2 - 2$ . Kriteria pengujian uji-t adalah sebagai berikut :

1. Jika  $t_{hitung} < t_{tablel}$  maka terima  $H_0$ , jika sebaliknya  $t_{hitung} > t_{tablel}$  maka  $H_0$  ditolak.

Untuk mempermudah perhitungan, peneliti akan menggunakan SPSS 22.0 *for windows*. Berikut langkah-langkah untuk menghitung uji-t dengan SPSS 22.0 *for windows* :

- 1. Aktifkan program SPSS 22.0 *for windows*.
- 2. Buat data pada *Variable View*.
- 3. Masukkan data pada Data *View*.
- 4. Klik *Analyze* →*Compare Means* →*Paired Sample t-test* → klik *pre-test* dan *posttest* dan pindahkan/masukkan pada *Paired variables* → klik Ok.
- 5. Kriteria pengambilan keputusan uji-t yaitu nilai signifikansi < 0,05 maka adanya perbedaan yang signifikan antara variabel awal dengan variabel akhir ini menunjukkan terdapat pengaruh yang bermakna terhadap perbedaan perlakuan yang diberikan pada masing-masing variabel. (Situmorang, 2020:47).
- 2. Jika data dari populasi yang berdistribusi normal, tidak homogen atau kedua varians tidak sama (heterogen). Adapun rumus yang digunakan adalah: Sudjana(dalam Simbolon, 2021)

$$
t = \frac{\bar{x}1 - \bar{x}2}{\sqrt{\frac{s_1^2}{n_1} + \frac{s_2^2}{n_2}}}
$$

Keterangan :

 $n1$ : Jumlah anggota sampel eksperimen

- $n2$ : Jumlah anggota sampel kelas kontrol
- $S1<sup>2</sup>$ : Varians kelas eksperimen
- $S2<sup>2</sup>$ : Varians kelas kontrol
- S : Simpangan baku
- x]1 : Skor rata-rata *post-test* kelas eksperimen
- x̅2 : Skor rata-rata *post-test* kelas kontrol

Kriteria pengujian : jika t  $\geq \frac{w_1 t_1 + w_2 t_2}{w_1 + w_2}$  dan Ho diterima untuk harga t lainnya. Dengan

$$
w_1 = \frac{s1^2}{n1}
$$
,  $w_2 = \frac{s2^2}{n2}$ ,  $t_1 = t_{(1-\alpha)(n1-1)}$ , dan  $t_2 = t_{(1-\alpha)(n2-1)}$ .

## **b) Uji Mann-Whitney**

Apabila distribusi data tidak normal maka pengujian hipotesis menggunakan analisis tes nonparametrik dengan Uji Mann-Whitney. Prosedur Uji Mann-Whitney atau disebut juga Uji-U menurut Spiegel dan Stephens. Irawan (dalam Hutagalung: 2021) adalah sebagai berikut:

- 1. Jumlah peringkat dari kelompok 2 dihitung dan diberi simbol  $R_2$
- 2. Langkah selanjutnya menghitung  $U_1$  dan  $U_2$  dengan rumus :

$$
U_1 = n_1 n_2 + \frac{n_1(n_1 + 1)}{2} - R_1
$$
  

$$
U_2 = n_1 n_2 + \frac{n_2(n_2 + 1)}{2} - R_2
$$

3. Dalam penelitian ini, jika  $n_1 > 10$  dan  $n_2 > 10$  maka langkah selanjutnya adalah menghitung rata-rata dan standar deviasi sebagai berikut :

$$
\mu_u = \frac{n_1}{n_2}
$$

$$
\sigma_U^2 = \frac{n_1 n_2 (n_1 + n_2 + 1)}{12}
$$

4. Menghitung z untuk uji statistik, dengan rumus :

$$
z = \frac{U - \mu_u}{\sigma_u}
$$

Dimana nilai U dapat dimasukkan dari rumus  $U_1$  atau  $U_2$  karena hasil yang didapatkan akan sama. Nilai z di sini adalah nilai  $z_{hitung}$ , kemudian cari nilai  $z_{table}$ . Bandingkanlah nilai  $z_{hitung}$  dengan  $z_{tablel}$ .

5. Apabila nilai  $-z_{table} \leq z_{hitung}$ , maka  $H_0$  diterima, dan apabila diluar nilai tersebut, maka  $H_0$  ditolak.

Untuk mempermudah perhitungan, penelitiakan menggunakan SPSS 22.0 *for windows*. Berikut langkah-langkah untuk menghitung Uji Mann-Whitney dengan SPSS 22.0 *for windows* :

- 1. Aktifkan program SPSS 22.0 *for windows*
- 2. Pilih *Variable View*, pada bagian *Name* tuliskan Hasil kemudian pada bagian *Label* tuliskan Hasil Belajar Siswa. Kemudian pada *Name* nomor 2 tuliskan kelas, pada bagian *Label* tuliskan Kelas.
- 3. Pada bagian *Values*, klik *None* pada bagian kelas muncul kotak dialog pada bagian *value* tuliskan angka 1 menunjukkan pada kelas A. pada bagian *Label* tuliskan kelas A. Kemudian pilih *Add* dan diulang lagi diberikan kode 2 pada bagian *Label* tuliskan kelas B. Pilih *Add* dan klik OK.
- 4. Masukkan data pada *Data View*.
- 5. Klik menu *Analyze* → *Nonparametric Tests* → *Legacy Dialogs* → 2 *Independent Samples*. Muncul kotak dialog *Two Independent Sample Tests*. Pada bagian Hasil Belajar masukkan ke *Test Variable List*. Kemudian untuk kelas masukkan ke *Grouping Variable*. Pilih *Define Groups*. Beri angka 1 untuk *Group* 1 dan angka 2 pada *Group* 2. Pilih *continue*. Centang *Mann Whitney U*. Pilih Ok.
- 6. Kriteria pengambilan keputusan Uji Mann-Whitney, yaitu : Jika nilai sig. (2-*tailed*) < 0,05 , maka Ho ditolak.

Jika nilai sig. (2-*tailed*) > 0,05 , maka Ho diterima. (Siringoringo, 2020: 4)